**Viewshare is a free data visualization tool created and maintained by the Library of Congress. It provides libraries and other cultural heritage institutions with a way to make use of linked data sources to showcase collections in a new way. Viewshare can generate maps, timelines, galleries, and other visualizations to help patrons interact with digital collections in a more userfriendly way. The University of Northern Colorado Libraries used Viewshare to create a map visualization of a collection of Civil War letters written by a Union Army soldier and some of his comrades. Approximately 60 handwritten letters dated 1861 through 1865 chronicle the soldiers' experiences in battle and the hardships they faced during a campaign that spanned several states.** 

# **From Oquawka to Atlanta: Using Viewshare to Map A Civil War Journey Jessica Hayden, Technical Services Manager Jane Monson, Digital Initiatives Librarian** *University Libraries, University of Northern Colorado Greeley, CO*

### UNIVERSITY of NORTHERN COLORADO

## **Abstract**

## **Results**

Kennesaw Mountain, Georgia

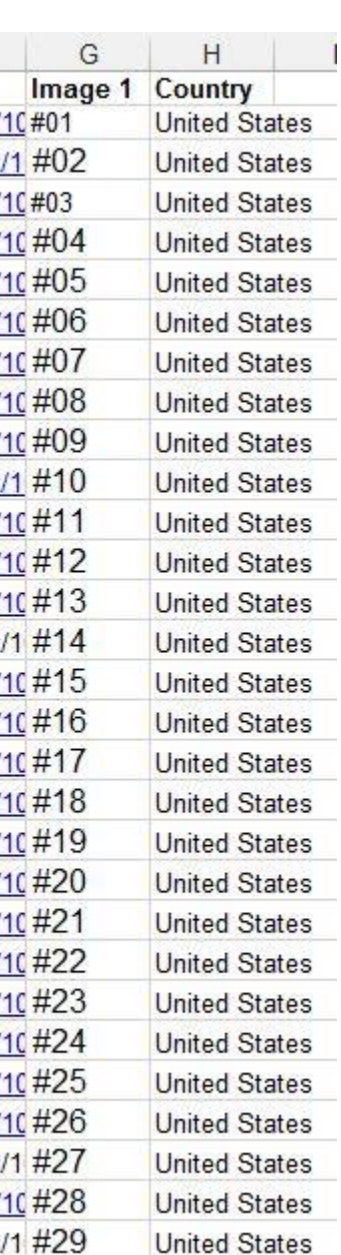

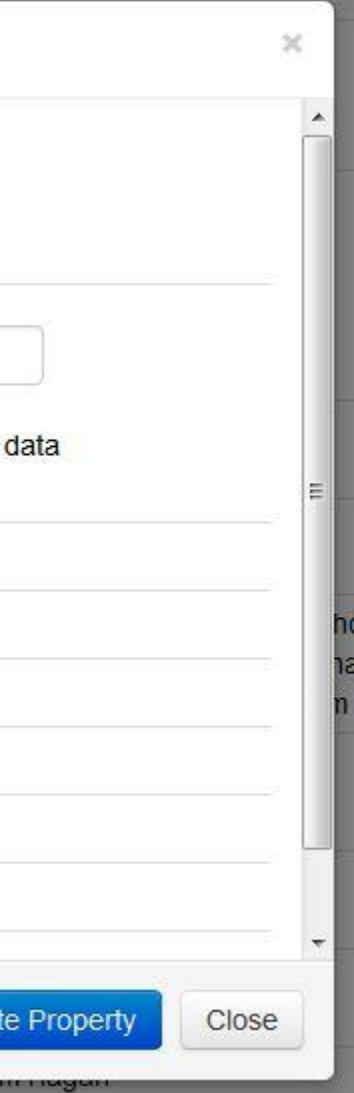

**Once you have loaded your data, you can augment a number of fields to create views. To generate a map view, we augmented our city and state location data. Viewshare is able to automatically convert the city and state names to geo coordinates during this process.**

### **Data Augmentation**

### View for Field Timeline Map List New Property Name geo location Base the new location field on your existing data **Selected City and State** Country Description Image 1 Image URL **Related Date**

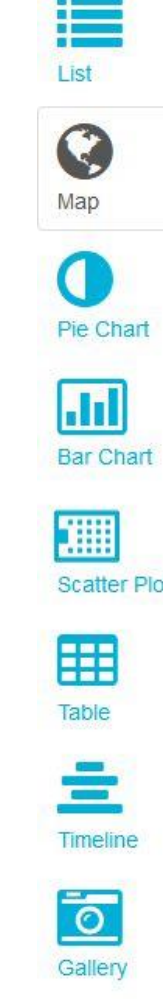

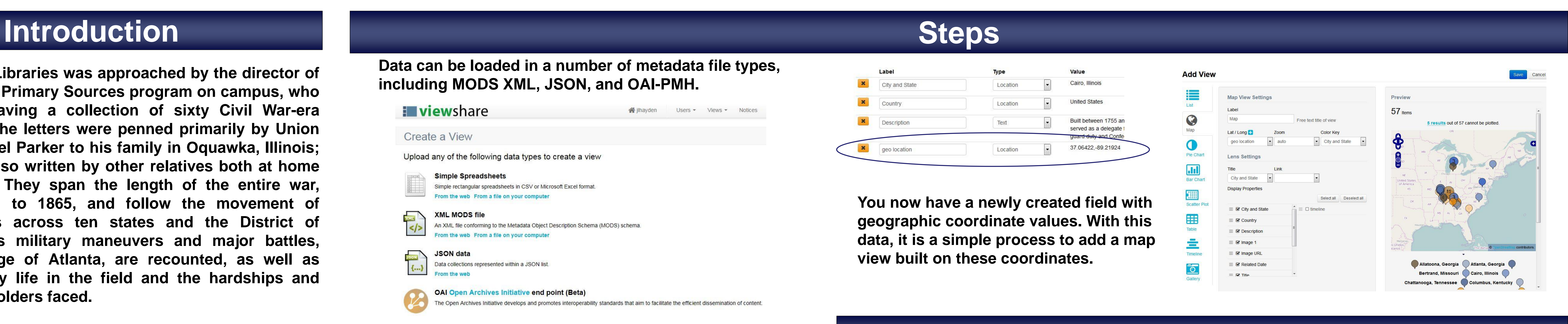

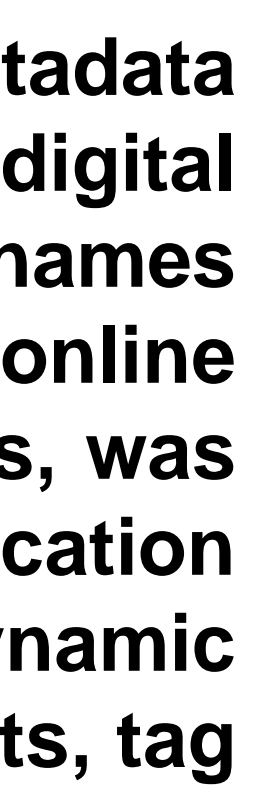

**In 2014, the UNC Libraries was approached by the director of the Teaching With Primary Sources program on campus, who inquired about having a collection of sixty Civil War-era letters digitized. The letters were penned primarily by Union Army soldier Daniel Parker to his family in Oquawka, Illinois; a number were also written by other relatives both at home and in the army. They span the length of the entire war, dating from 1861 to 1865, and follow the movement of regimental troops across ten states and the District of Columbia. Various military maneuvers and major battles, including the siege of Atlanta, are recounted, as well as details about daily life in the field and the hardships and deprivations the solders faced.**

**The letters were scanned and uploaded with MODS metadata and full-text transcripts into Digital UNC, the library's digital repository. The metadata includes geographic place names for each location where a letter originated. The free online platform Viewshare, created by the Library of Congress, was used to generate an interactive map based on this location metadata. Viewshare utilizes linked data to present dynamic customized visualizations in the form of timelines, facets, tag clouds, charts, graphs, and maps.**

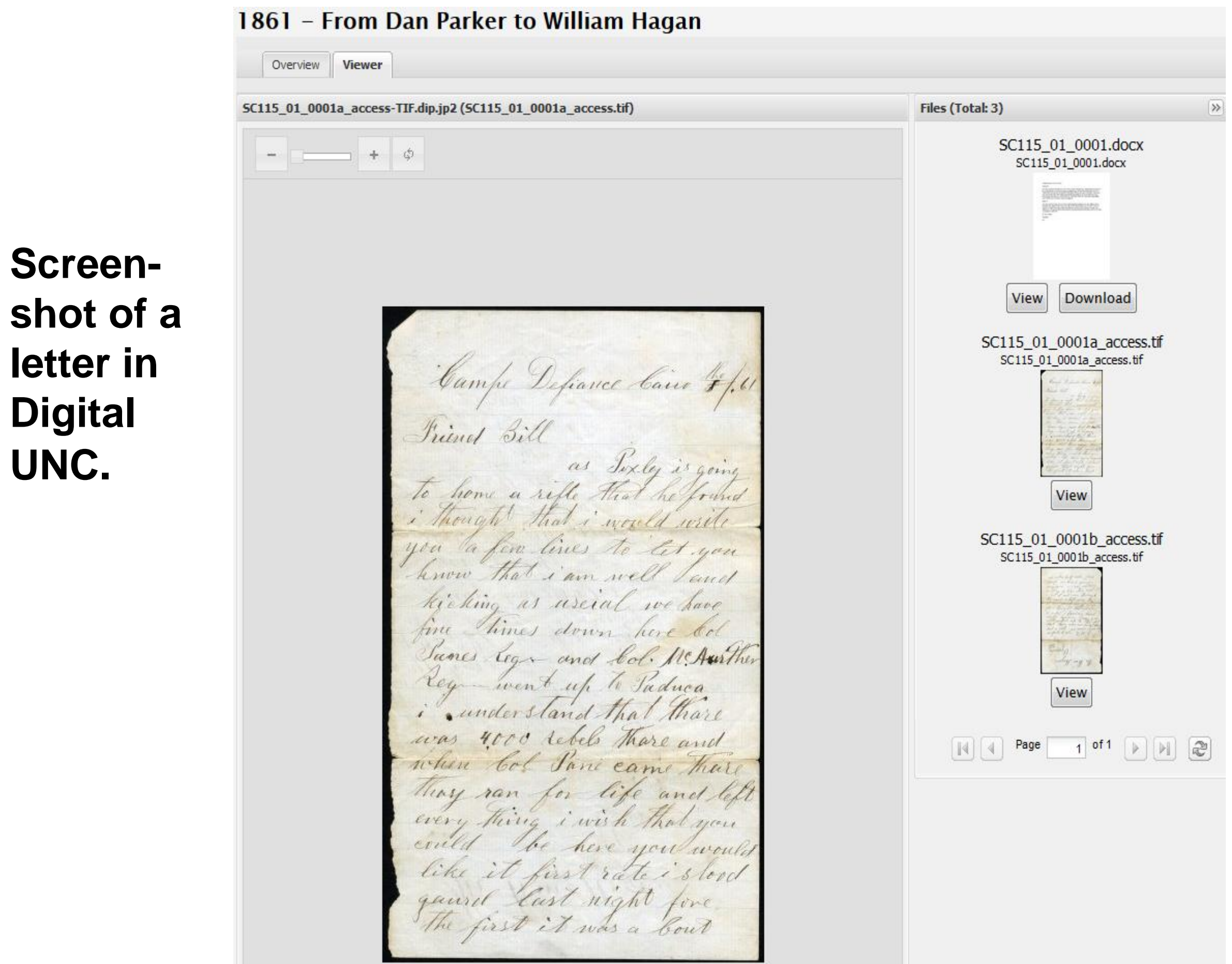

**For our collection of Civil War letters, we used a simple Microsoft Excel spreadsheet.**

Digital Collection Management Software from OCLC.

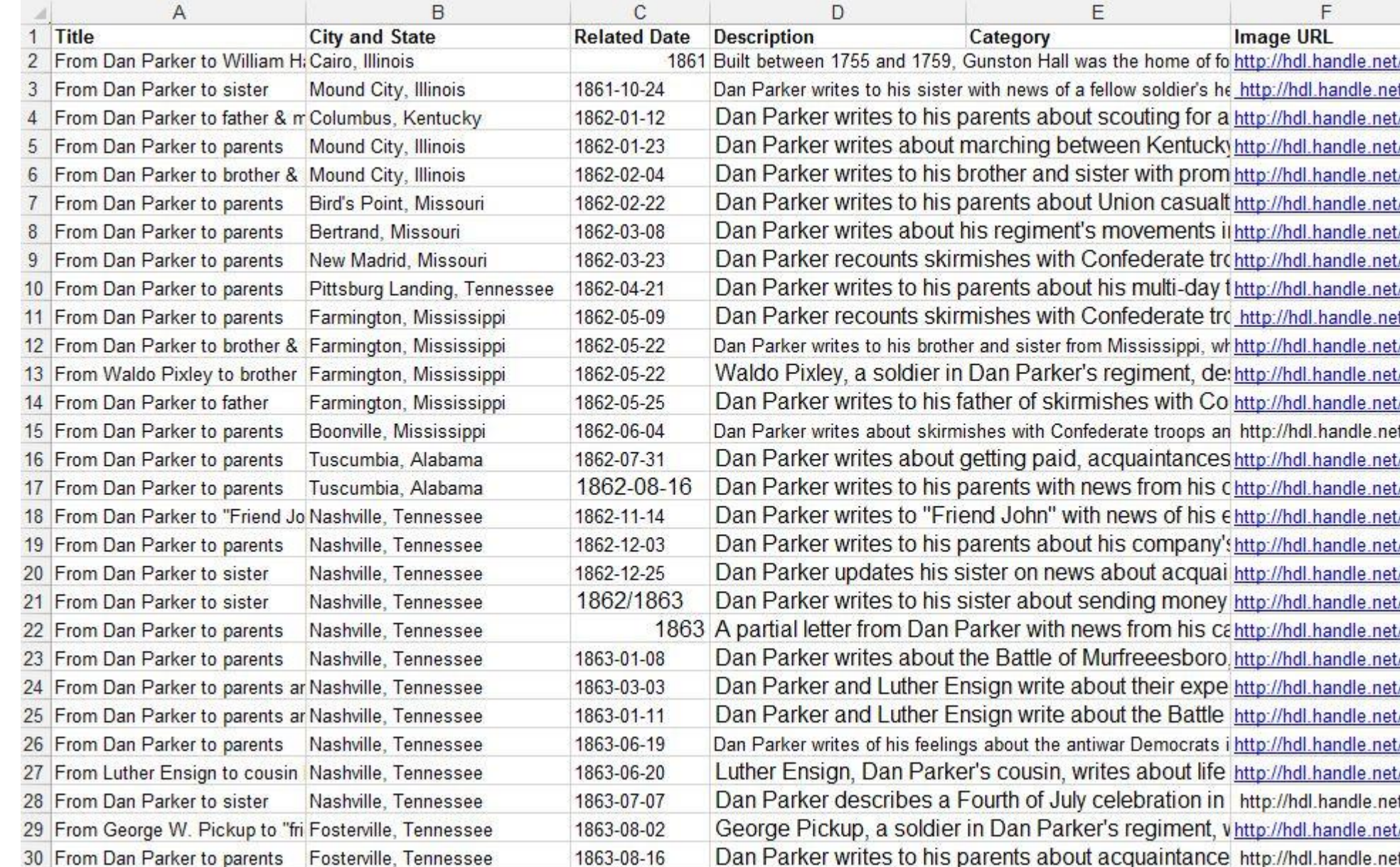

**The resulting view displays the letter locations on an interactive map. Clicking on an individual location causes a pop-up box to appear showing selected metadata and a link to the original object in the digital repository. A search box and faceted browse are two of a number of possible "widgets" that have been added to the display.** 

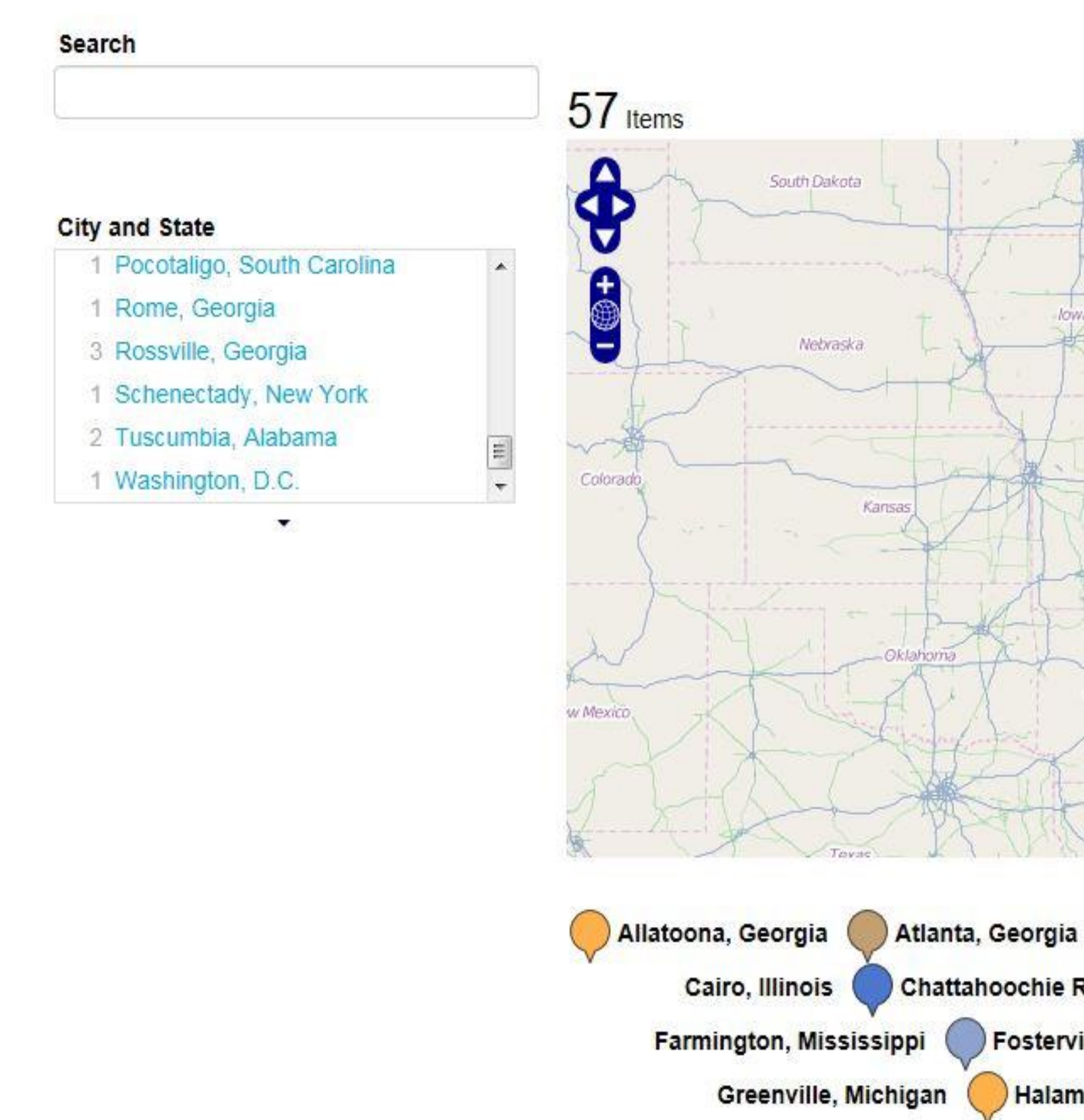

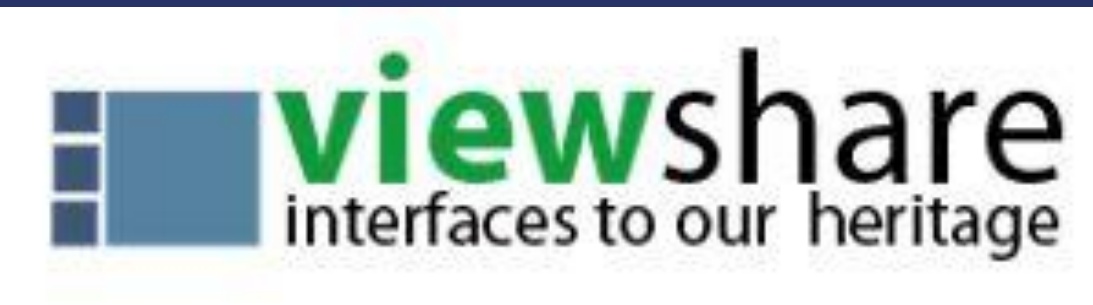

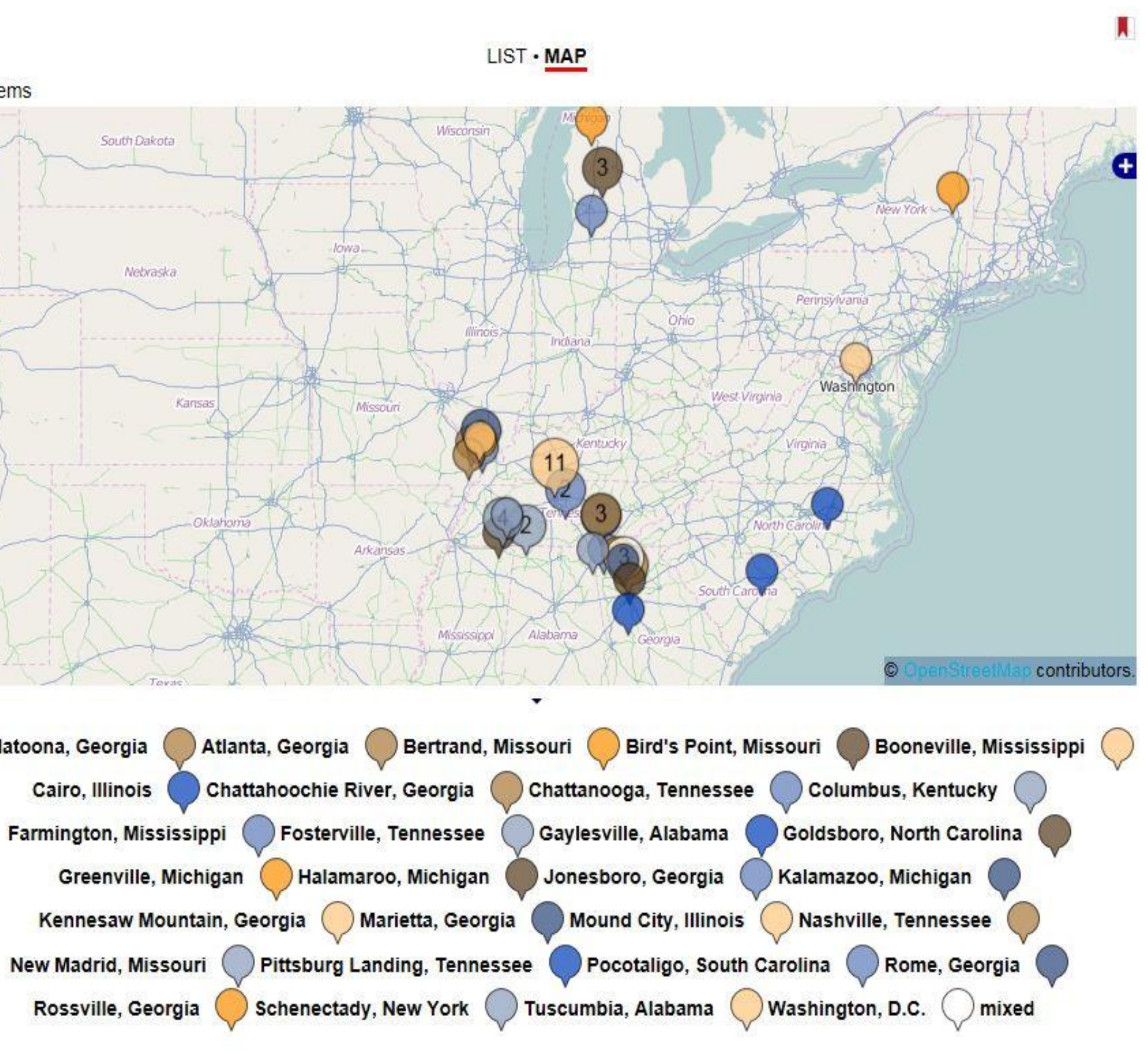